Das HowTo-Wiki - https://howto.wikis.systemausfall.org/

## **Postfix und noreply-Adressen**

Es gibt Fälle, in denen E-Mails durch den SMTP-Server zwar angenommen, anschließend aber nicht in ein Postfach zugestellt werden sollen. Ein Beispiel könnten noreply@-Adressen sein.

In Anleitungen wird dazu oft der Weg beschrieben, wie die betreffenden E-Mails über /etc/aliases nach /dev/null zu leiten. Postfix bietet mit dem [discard](http://www.postfix.org/discard.8.html)-Agent einen sehr einfachen Weg zum Verwerfen der E-Mails. Über eine transport-Map lässt sich die Weiterleitung von einzelnen Adressen oder ganzen Domains an den discard-Agent regeln. Dieser verwirft die E-Mails dann stillschweigend. Für den einsendenden Mailserver erscheint die Zustellung als erfolgreich (250 OK).

Die Umsetzung sieht wie folgt aus:

Transport-Map aktivieren (/etc/postfix/main.cf):

```
transport maps = hash:/etc/postfix/transport discard
```
• Transport-Map anlegen (/etc/postfix/transport discard):

```
noreply@example.org discard:
```
Abschließend noch postmap auf die Transport-Map anwenden:

```
postmap /etc/postfix/transport_discard
```
From: <https://howto.wikis.systemausfall.org/>- **Das HowTo-Wiki**

Permanent link: **[https://howto.wikis.systemausfall.org/linux/postfix\\_und\\_noreply-adressen](https://howto.wikis.systemausfall.org/linux/postfix_und_noreply-adressen)**

Last update: **2025/04/27 17:09**

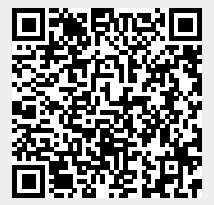